## **Programmazione**

- [Pagina di Base](https://wiki.nuvolaitalsoft.it/doku.php?id=sviluppo:pagina_base)
- [Funzioni utili da inserire](https://wiki.nuvolaitalsoft.it/doku.php?id=sviluppo:funzioni_utili)
- [Parametri](https://wiki.nuvolaitalsoft.it/doku.php?id=sviluppo:parametri)
- [Funzioni in Lib](https://wiki.nuvolaitalsoft.it/doku.php?id=sviluppo:funzioni_libreria)
- [Funzioni in Ric](https://wiki.nuvolaitalsoft.it/doku.php?id=sviluppo:funzioni_ricerca)
- [Elenco Multiselezione](https://wiki.nuvolaitalsoft.it/doku.php?id=sviluppo:elenco_multiselezione)
- [Multiselezione in una Multipage](https://wiki.nuvolaitalsoft.it/doku.php?id=sviluppo:multiselectmultipage)
- [Utilizzo path temporanee](https://wiki.nuvolaitalsoft.it/doku.php?id=sviluppo:utilizzo_tmppath)
- [Utilizzo tooltip\(consiglio su un oggetto\)](https://wiki.nuvolaitalsoft.it/doku.php?id=sviluppo:utilizzo_tooltip)
- [Integrazione con Omnis](https://wiki.nuvolaitalsoft.it/doku.php?id=sviluppo:integrazione_omnis)
- [Integrazione con Alfresco](https://wiki.nuvolaitalsoft.it/doku.php?id=sviluppo:integrazione_alfresco)
- [Integrazione con Docer](https://wiki.nuvolaitalsoft.it/doku.php?id=sviluppo:integrazione_docer)
- [REST Server](https://wiki.nuvolaitalsoft.it/doku.php?id=sviluppo:rest_server)
- [Queue](https://wiki.nuvolaitalsoft.it/doku.php?id=sviluppo:queue)
- [Firma Grafometrica](https://wiki.nuvolaitalsoft.it/doku.php?id=sviluppo:firma_grafometrica)

From: <https://wiki.nuvolaitalsoft.it/>- **wiki**

Permanent link: **[https://wiki.nuvolaitalsoft.it/doku.php?id=sviluppo:itaengine\\_programmazione](https://wiki.nuvolaitalsoft.it/doku.php?id=sviluppo:itaengine_programmazione)**

Last update: **2018/03/19 10:45**

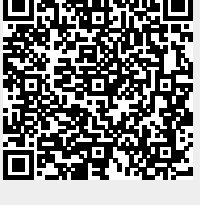